## **DAFTAR ISI**

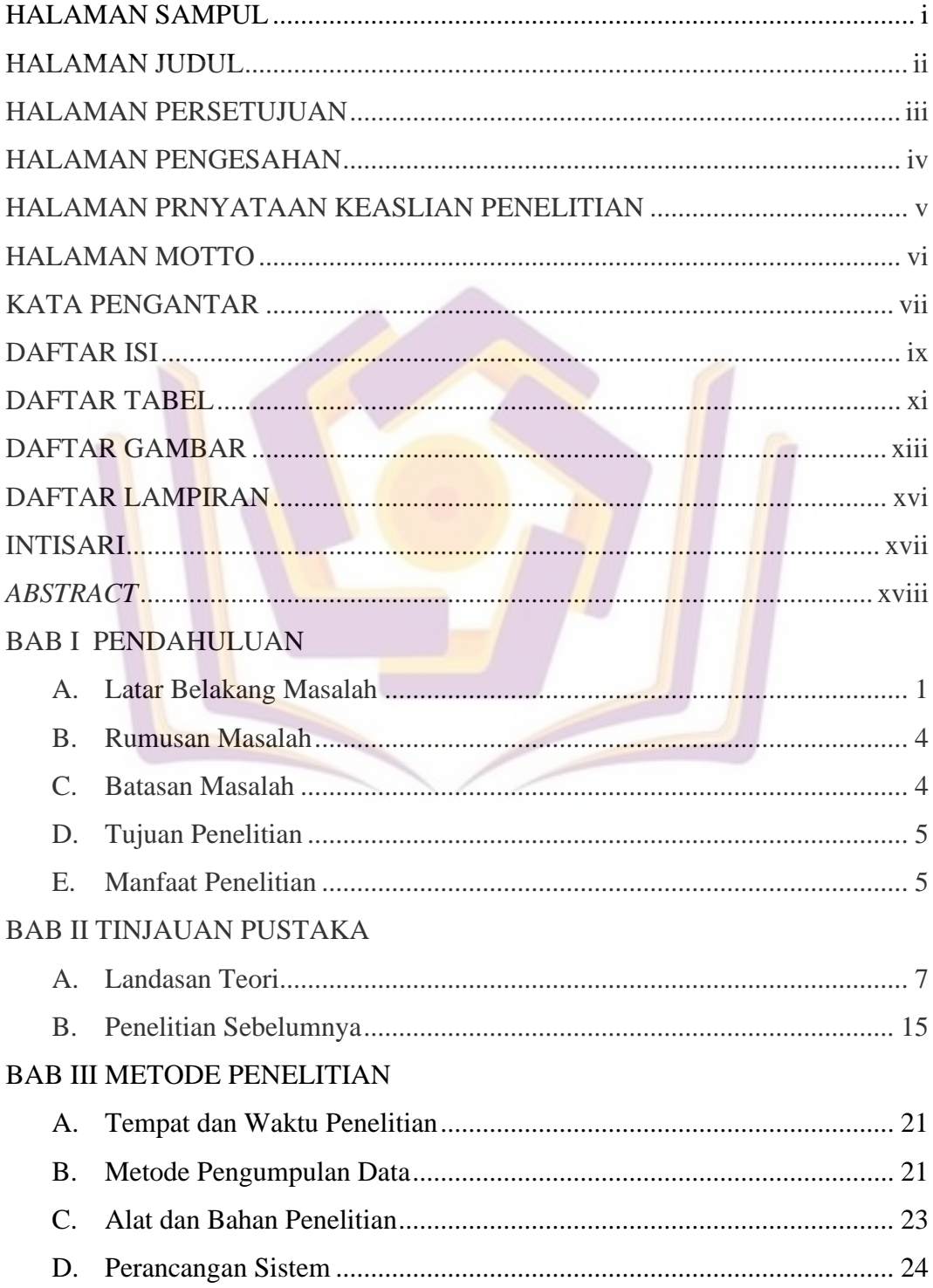

# BAB IV HASIL DAN PEMBAHASAN

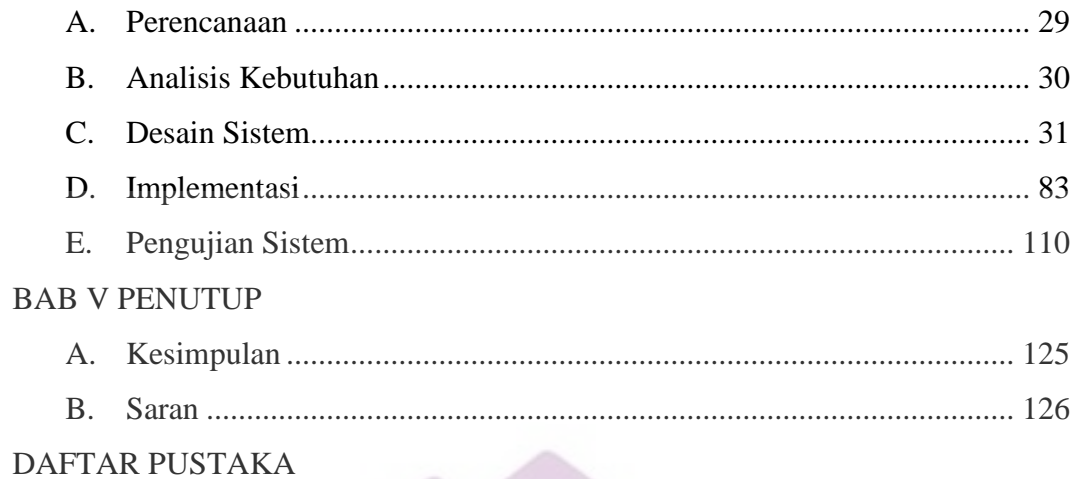

LAMPIRAN

#### **DAFTAR TABEL**

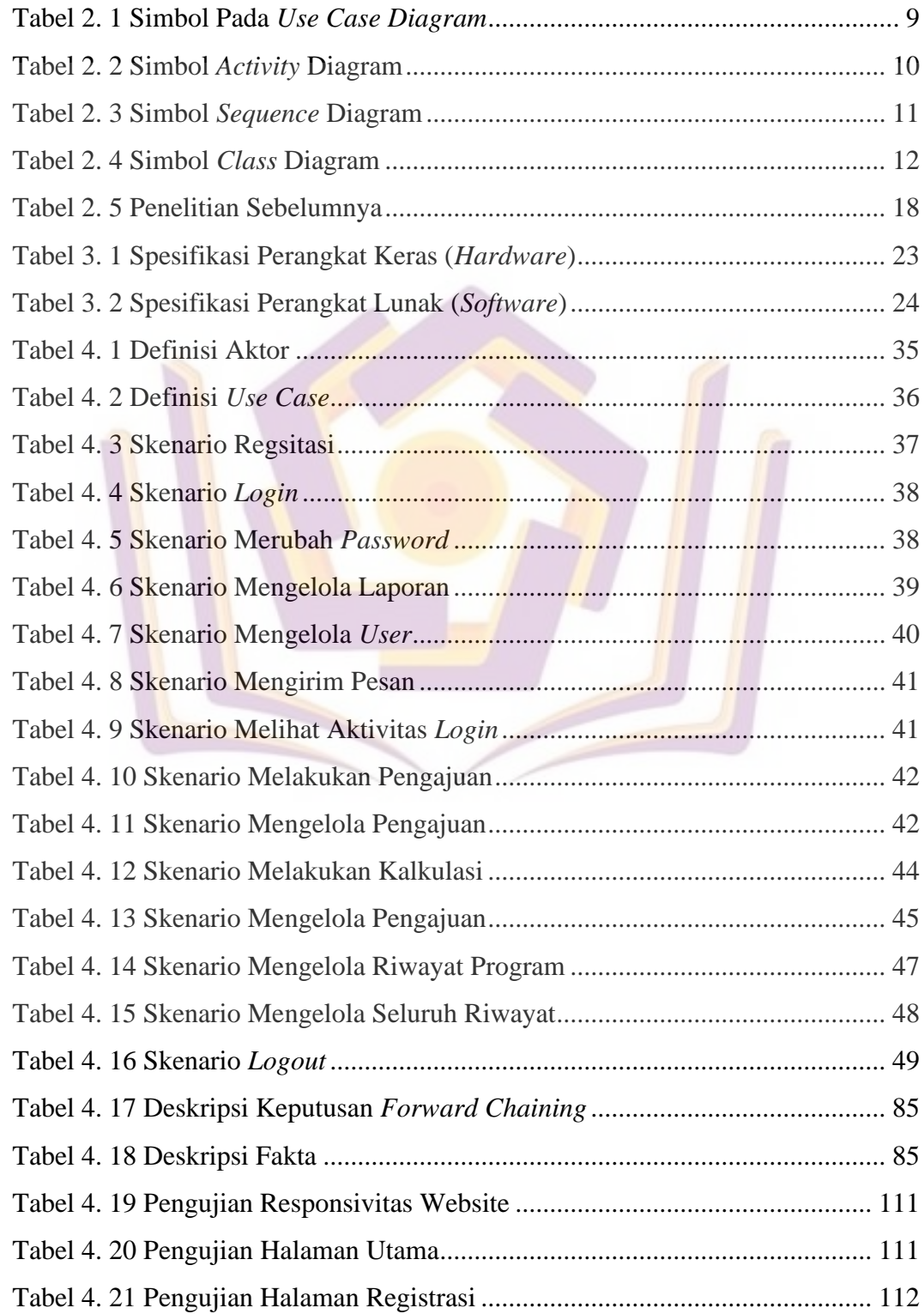

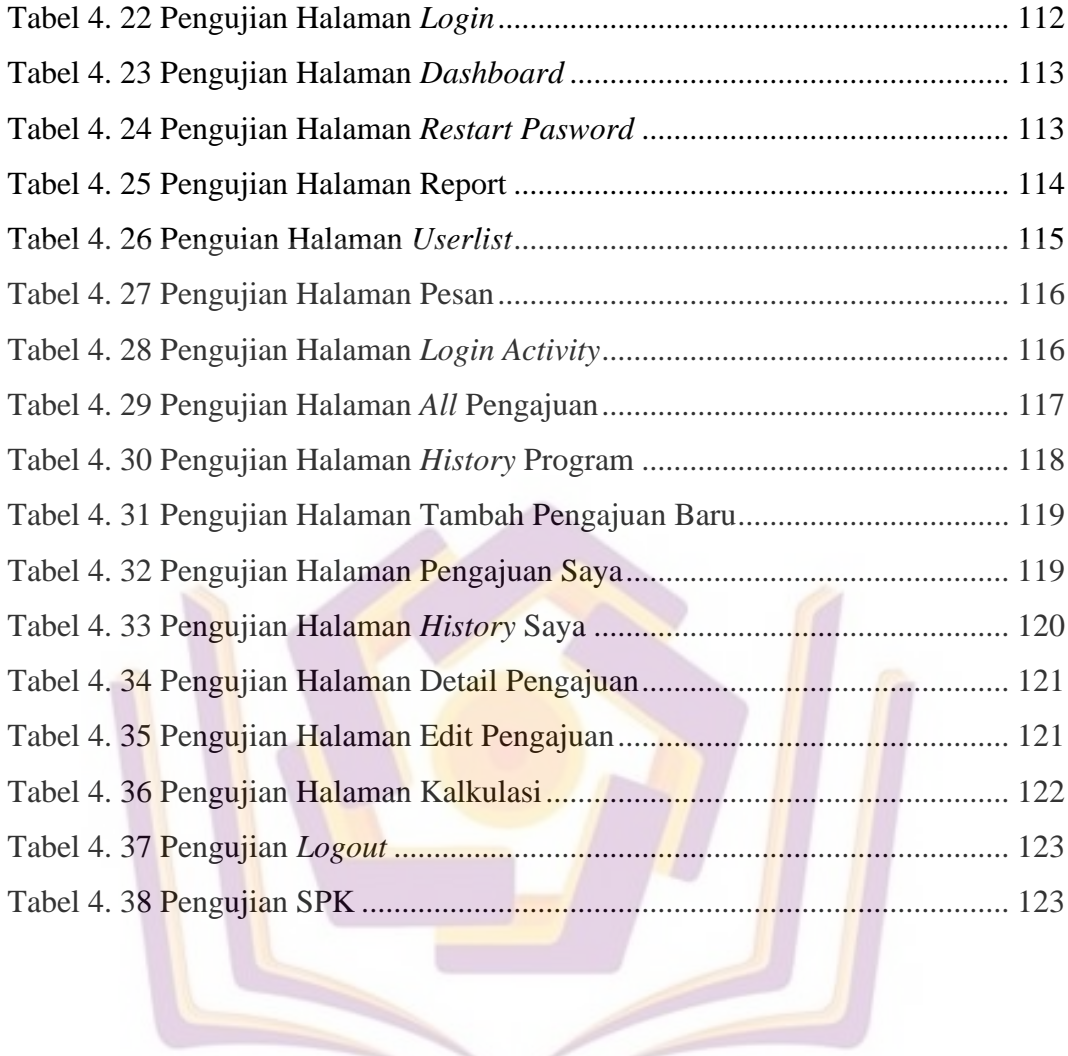

#### **DAFTAR GAMBAR**

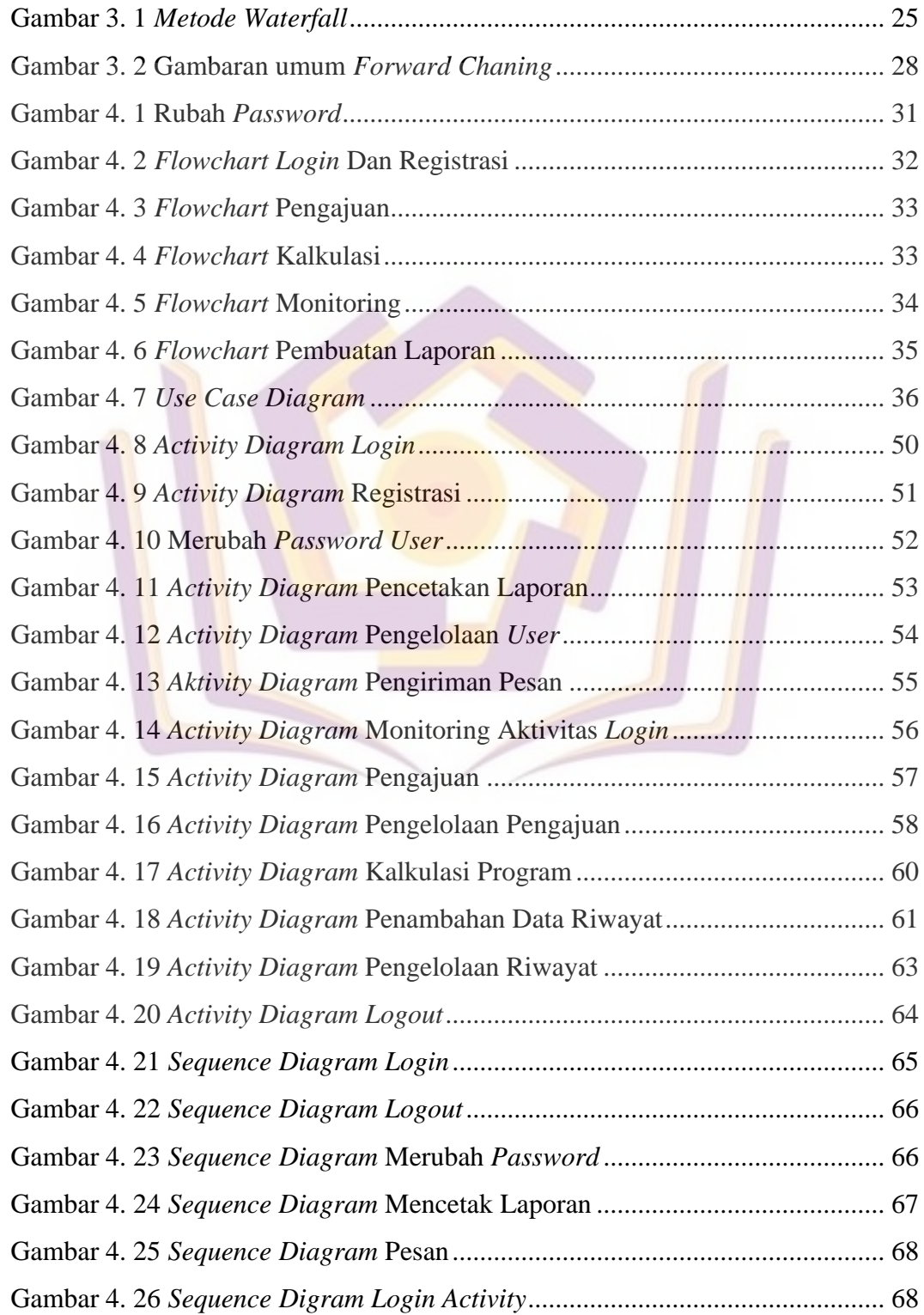

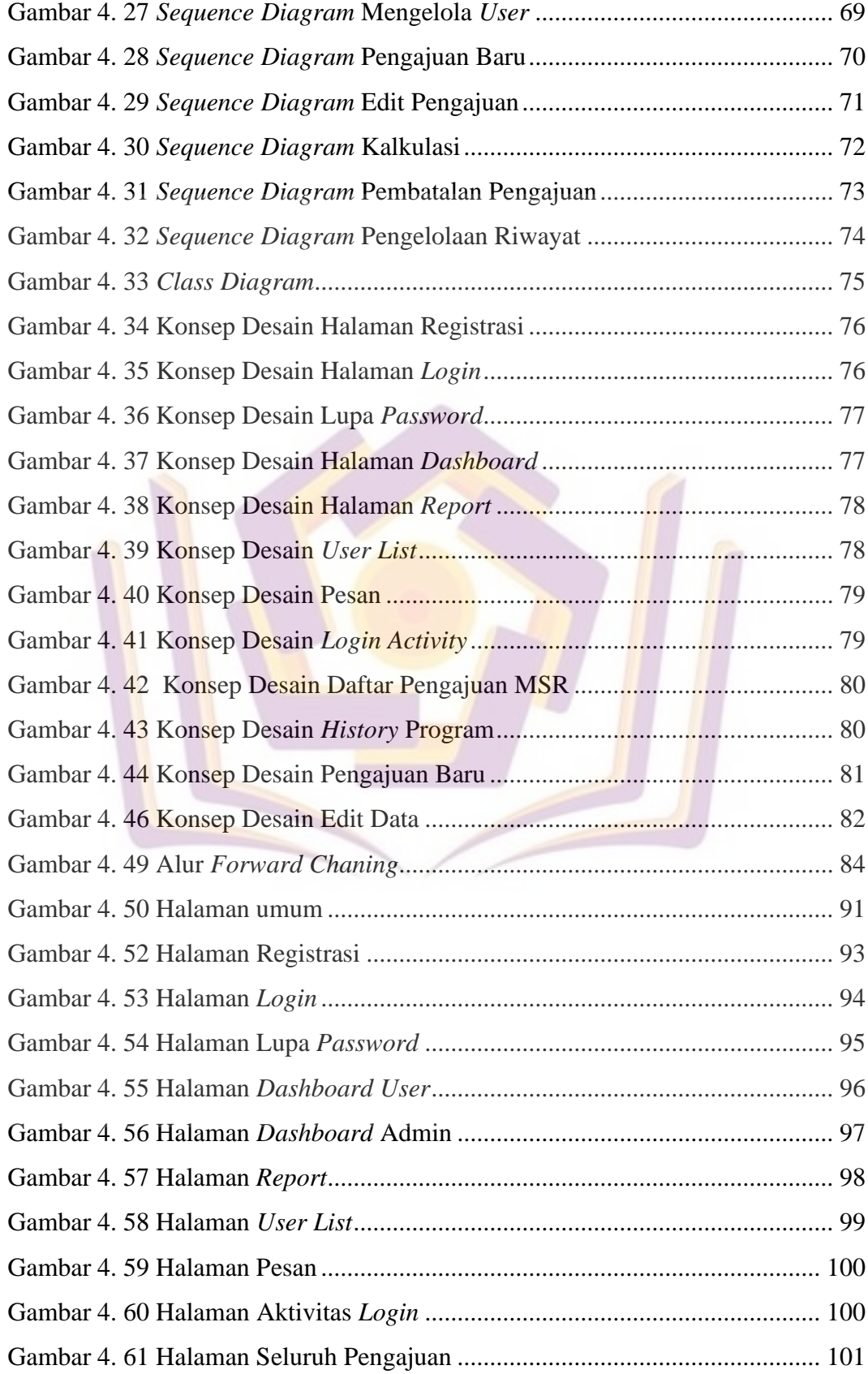

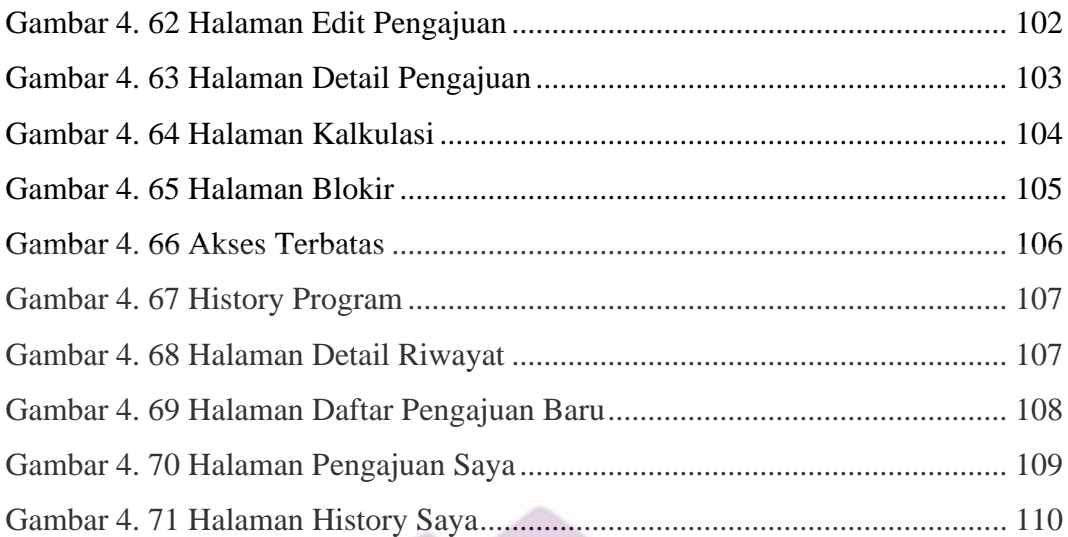

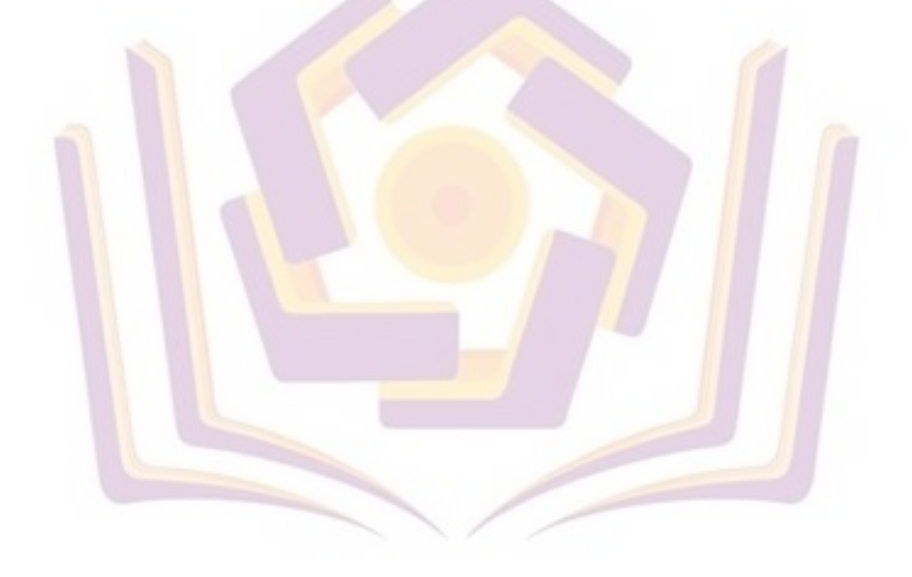

### **DAFTAR LAMPIRAN**

Lampiran 1. Kartu Bimbingan

- Lampiran 2. Surat Keterangan Penelitian
- Lampiran 3. Hasil Wawancara Dengan Kepala Cabang
- Lampiran 4. Hasil Wawancara Dengan PIC Program
- Lampiran 5. Dokumen Assessment MSR
- Lampiran 6. Dokumentasi

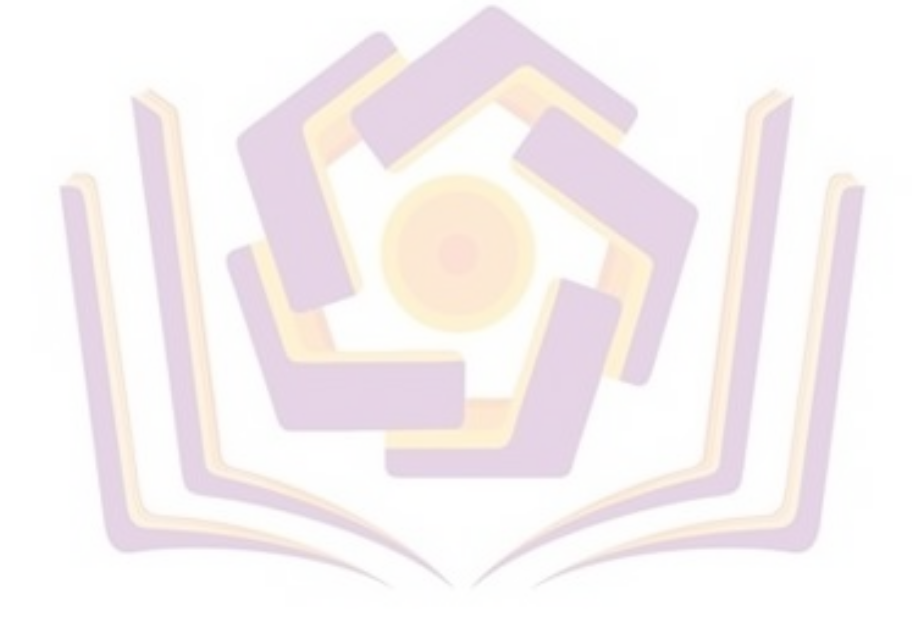